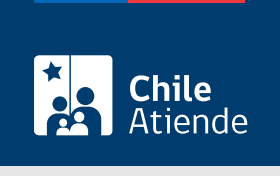

Información proporcionada por Defensoría del Contribuyente

# Presentar una queja contra un funcionario del Servicio de Impuestos Internos (SII) ante la Defensoría del Contribuyente

Última actualización: 14 marzo, 2024

# Descripción

Permite a personas naturales y jurídicas ingresar ante la Defensoría del Contribuyente una queja contra de uno o más funcionarios del Servicio de Impuestos Internos (SII), quienes, a través de un acto administrativo, acción u omisión, vulneraron la ley o sus derechos como contribuyentes.

Si no tienes clara tu solicitud, completa el siguiente [formulario](https://autenticacion.dedecon.cl/#/?form_id=22615456299917&tf_22454789363597=no_lo_sé_o_no_lo_tengo_claro_servicio_solicitado&tf_24823638679181=chile_atiende). Recuerda que para validar la información tienes que dar acceso a la Defensoría a tu carpeta tributaria en el sitio web del SII. Si eres persona natural, debes tener ClaveÚnica; si eres persona jurídica, tienes que contar con clave tributaria.

Puedes presentar una queja durante todo el año en el sitio web de la Defensoría del Contribuyente

#### **Detalles**

En su rol de fomentar y difundir el correcto cumplimiento tributario, la Defensoría está permanentemente informando y dictando charlas sobre educación tributaria a la ciudadanía.

#### ¿A quién está dirigido?

Personas naturales y jurídicas (empresas) que no se encuentren cumpliendo una condena, o estén formalizadas o acusadas por un delito tributario.

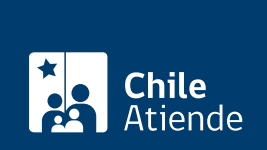

#### ¿Qué necesito para hacer el trámite?

Copia del documento del Servicio de Impuestos Internos (SII) que vulnera la ley o tus derechos. Si se trata de una omisión, bastará con la descripción de los hechos.

### ¿Cuál es el costo del trámite?

No tiene costo.

## ¿Cómo y dónde hago el trámite?

En línea:

- 1. Reúne los antecedentes requeridos.
- 2. Haz clic en "Ingresar queja".
- 3. Una vez en el sitio web de la Defensoría del Contribuyente, haz clic en "Iniciar sesión", escribe tu RUN y ClaveÚnica, y presiona "Continuar". Si no la tienes, [solicítala.](/var/www/chileatiende/public/fichas/11331-obtener-la-clave-unica)
- 4. Completa los datos del registro, descripción del caso y declaraciones, adjunta los antecedentes requeridos, y haz clic en "Enviar".
- 5. Como resultado del trámite, habrás ingresado una queja.

Importante :

- La Defensoría podrá solicitar documentos o información adicional para evaluar el caso. Una vez que cuente con todos los antecedentes, y si corresponde la queja, enviará una propuesta para que el o la contribuyente la apruebe. En caso contrario, se pondrá término al servicio.
- Una vez aprobada, la Defensoría solicitará un informe a los funcionarios y funcionarias del SII que corresponda, y solicitará una respuesta.
- Cuando la Defensoría verifique que se vulneraron tus derechos, generará una recomendación con las medidas que deberían ser adoptadas por los funcionarios y funcionarias del SII para resguardar la ley o tus derechos como contribuyente.
- Si las medidas son adoptadas, el o los empleados públicos del SII tendrán que acreditar que lo hicieron. Si no aceptan las recomendaciones o no las ratifican, la Defensoría las publicará en su sitio web. Si la vulneración es calificada como grave, reiterada o potencialmente aplicable a un número considerable de contribuyentes, se publicará en el Diario Oficial u otro medio de comunicación masivo.

Link de trámite en línea:

[https://www.chileatiende.gob.cl/fichas/109945-ingresar-una-queja-contra-un-funcionario-del-servicio-de](https://www.chileatiende.gob.cl/fichas/109945-ingresar-una-queja-contra-un-funcionario-del-servicio-de-impuestos-internos-sii-ante-la-defensoria-del-contribuyente)[impuestos-internos-sii-ante-la-defensoria-del-contribuyente](https://www.chileatiende.gob.cl/fichas/109945-ingresar-una-queja-contra-un-funcionario-del-servicio-de-impuestos-internos-sii-ante-la-defensoria-del-contribuyente)